#### 16.885 Aircraft Systems Engineering

#### **Cost Analysis**

#### Karen Willcox MIT Aerospace Computational Design Laboratory

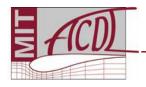

#### Outline

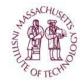

- Lifecycle cost
- Operating cost
- Development cost
- Manufacturing cost
- Revenue
- Valuation techniques

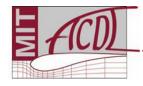

#### Lifecycle Cost

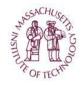

#### Lifecycle :

Design - Manufacture - Operation - Disposal Lifecycle cost :

Total cost of program over lifecycle

85% of Total LCC is locked in by the end of preliminary design.

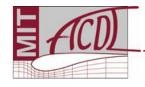

#### Lifecycle Cost

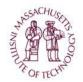

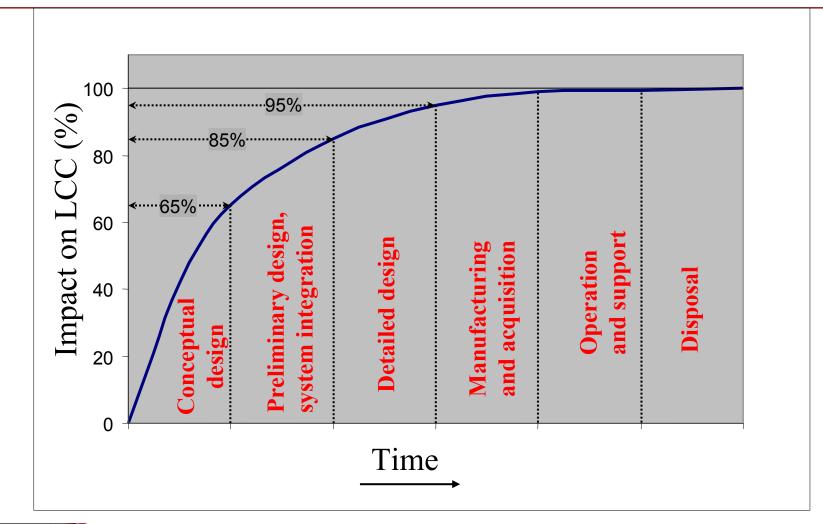

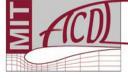

#### **Operating Cost**

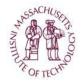

 Airplane Related Operating Cost (AROC)
 Passenger Related Operating Cost (PROC)
 Cargo Related Operating Cost (CROC)
 Systems Related Operating Cost (SROC)

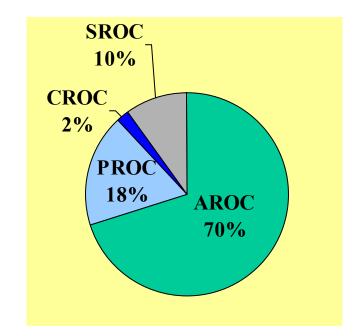

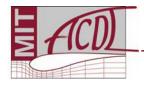

# Airplane Related Operating Costs

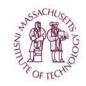

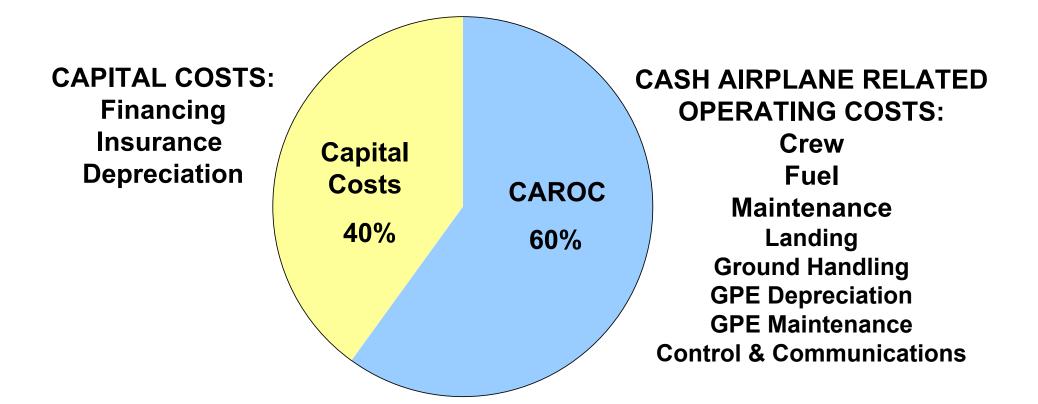

#### **CAROC** is only 60% - ownership costs are significant!

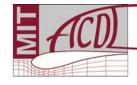

#### **CAROC Breakdown per Trip**

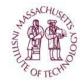

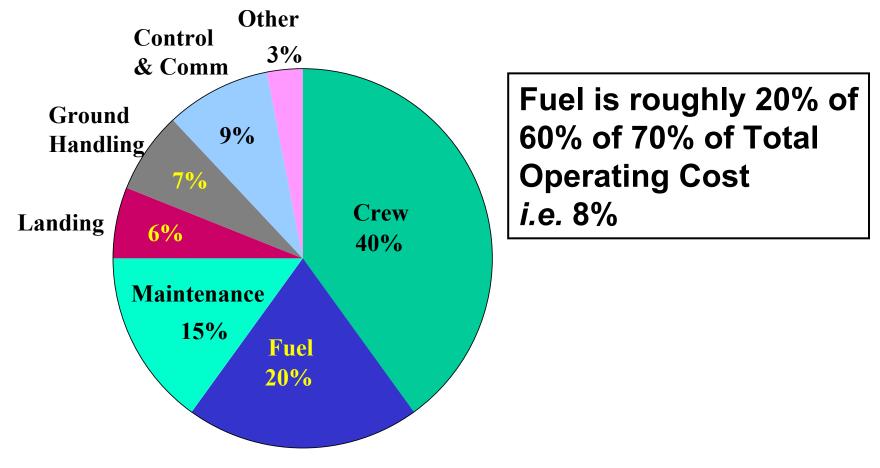

typical data for a large commercial jet

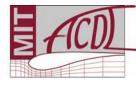

# Non-Recurring Cost

Cost incurred one time only:

Engineering

- airframe design/analysis
- configuration control
- systems engineering

Tooling

- design of tools and fixtures
- fabrication of tools and fixtures

Other

- development support
- flight testing

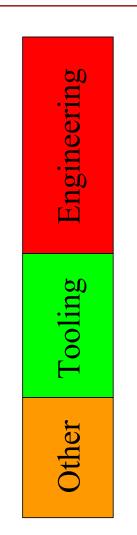

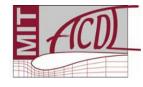

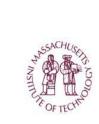

### **Recurring Cost**

Cost incurred per unit:

Labor

- fabrication
- assembly
- integration
- Material to manufacture
  - raw material
  - purchased outside production
  - purchased equipment
- **Production support** 
  - QA
  - production tooling support
  - engineering support

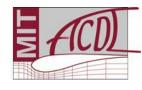

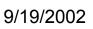

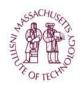

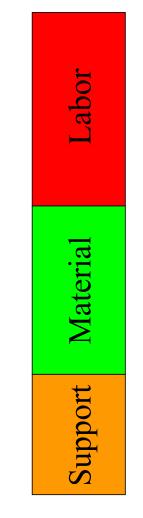

## Learning Curve

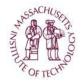

As more units are made, the recurring cost per unit decreases.

This is the learning curve effect.

*e.g.* Fabrication is done more quickly, less material is wasted.

$$Y_x = Y_0 x^n$$

 $Y_x$  = number of hours to produce unit *x*   $n = \log b/\log 2$ b = learning curve factor (~80-100%)

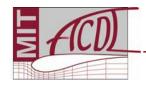

### Learning Curve

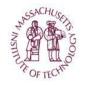

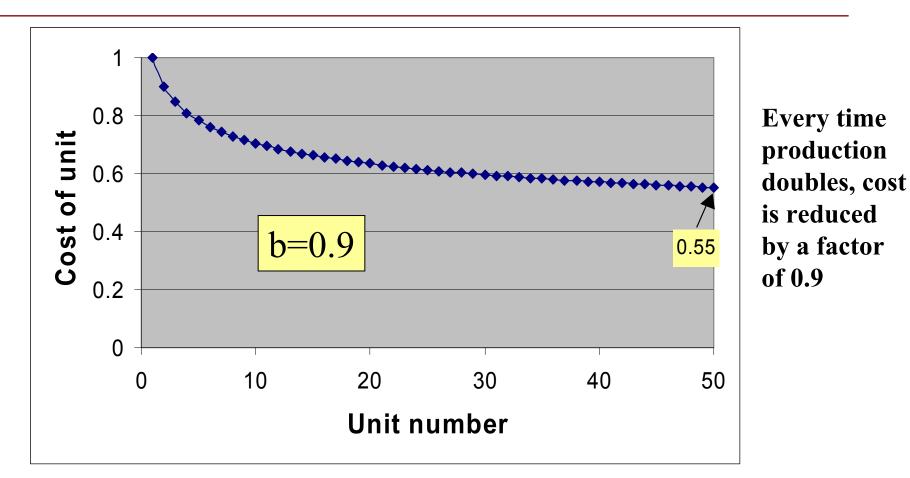

Typical LC slopes: Fab 90%, Assembly 75%, Material 98%

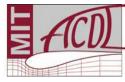

#### Elements of a Cost Model

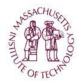

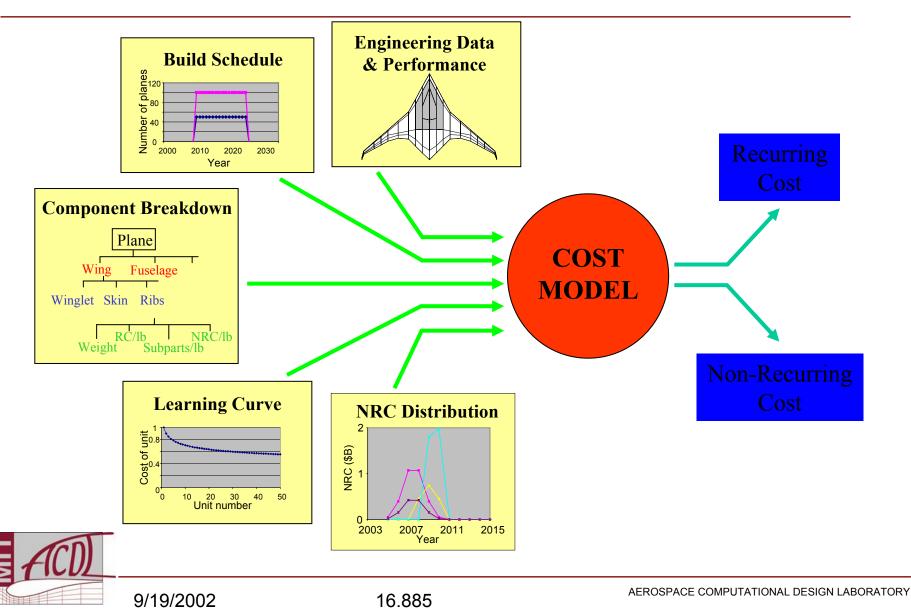

## **Typical Cost Modeling**

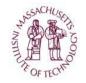

- 1. Take empirical data from past programs.
- 2. Perform regression to get variation with selected parameters, *e.g.* cost vs. weight.
- 3. Apply "judgment factors" for your case. e.g. configuration factors, complexity factors, composite factors.
- There is widespread belief that aircraft manufacturers do not know what it actually costs to turn out their current products.

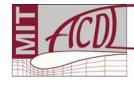

## Cost Modeling

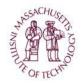

- Aircraft is broken down into modules
  - Inner wing, outer wing, ...
  - Modules are classified by type
    - Wing, Empennage, Fuselage, ...
- Cost per pound specified for each module type
  - Calibrated from existing cost models
  - Modified by other factors
    - Learning effects
    - Commonality effects
- Assembly & Integration: a separate "module"
- 2 cost categories: development & manufacturing

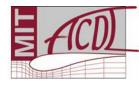

**Production run: a collection of modules** 

#### **Cost Modeling**

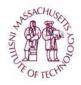

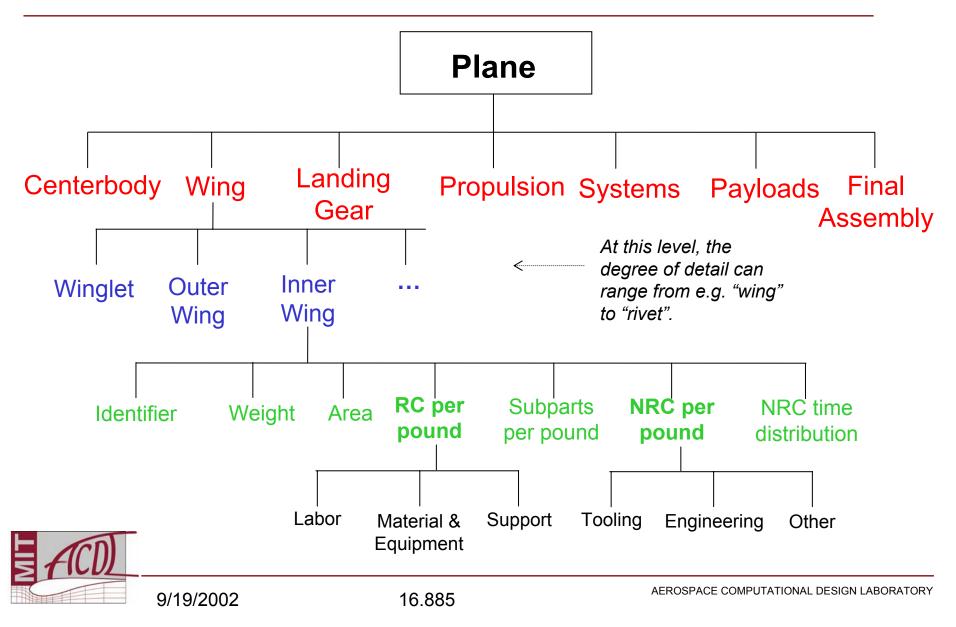

#### **Development Cost Data**

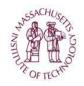

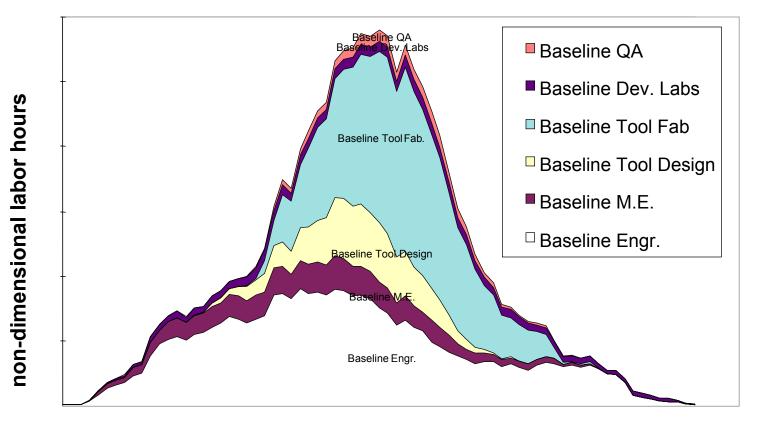

non-dimensional time

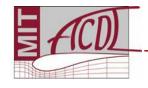

9/19/2002

Boeing data for large commercial jet

16.885

#### Development Cost Model

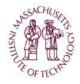

Cashflow profiles based on beta curve:

$$c(t) = Kt^{\alpha - 1}(1 - t)^{\beta - 1}$$

- Typical development time ~6 years
- Learning effects captured span, cost

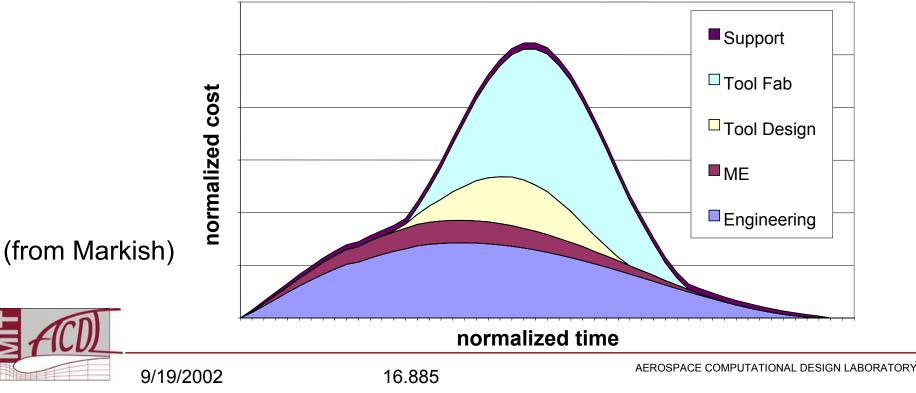

#### Development Cost Model

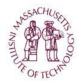

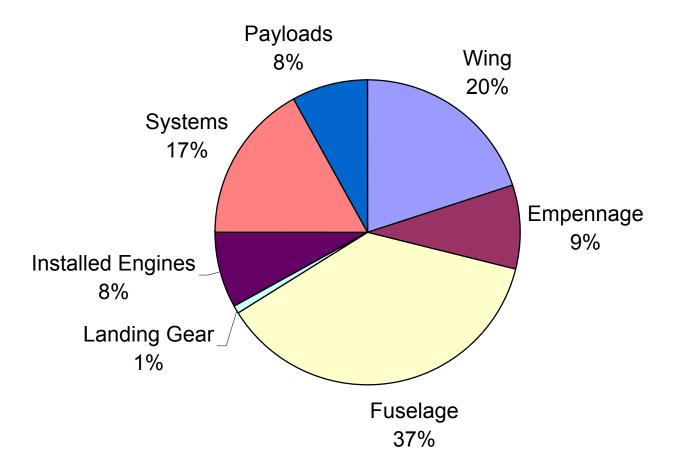

Representative non-recurring cost breakdown by parts for large commercial jet (from Markish).

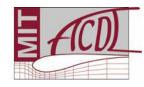

#### **Development Cost Data**

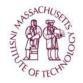

For your reference: \$/lb assembled from public domain weight and total cost estimates plus representative NRC breakdown by aircraft part (see Markish).

|                   | Engineering | ME      | Design  | Tool Fab | Support | Totals   |
|-------------------|-------------|---------|---------|----------|---------|----------|
|                   | 40.0%       | 10.0%   | 10.5%   | 34.8%    | 4.7%    | 100.0%   |
|                   |             |         |         |          |         |          |
| Wing              | \$7,093     | \$1,773 | \$1,862 | \$6,171  | \$833   | \$17,731 |
| Empennage         | \$20,862    | \$5,216 | \$5,476 | \$18,150 | \$2,451 | \$52,156 |
| Fuselage          | \$12,837    | \$3,209 | \$3,370 | \$11,169 | \$1,508 | \$32,093 |
| Landing Gear      | \$999       | \$250   | \$262   | \$869    | \$117   | \$2,499  |
| Installed Engines | \$3,477     | \$869   | \$913   | \$3,025  | \$408   | \$8,691  |
| Systems           | \$13,723    | \$3,431 | \$3,602 | \$11,939 | \$1,612 | \$34,307 |
| Payloads          | \$4,305     | \$1,076 | \$1,130 | \$3,746  | \$506   | \$10,763 |

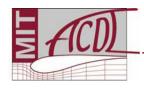

## Manufacturing Cost Model

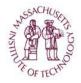

- Aircraft built  $\rightarrow$  modules required
- Modules database
  - Records quantities, marginal costs
  - Apply learning curve effect by module, not by aircraft

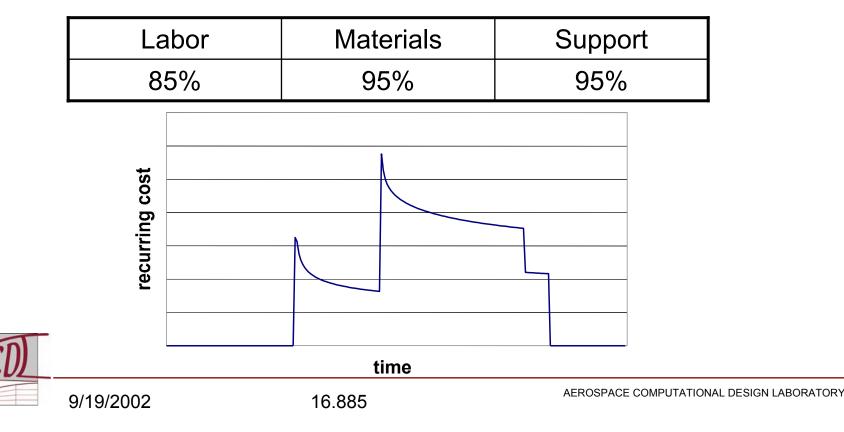

#### Manufacturing Cost Model

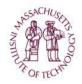

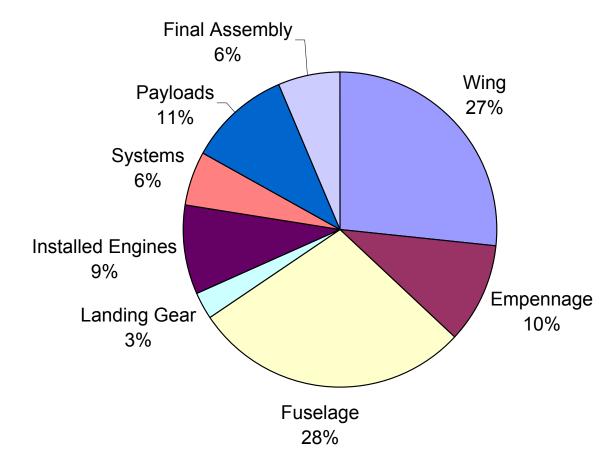

Representative recurring cost breakdown by parts for large commercial jet (from Markish).

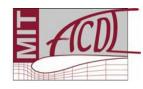

### Manufacturing Cost Data

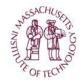

For your reference: \$/lb values assembled from public domain weight and total cost estimates plus representative RC breakdown by aircraft part (see Markish).

|                   | Labor   | Materials | Other | Total   |
|-------------------|---------|-----------|-------|---------|
|                   |         |           |       |         |
| Wing              | \$609   | \$204     | \$88  | \$900   |
| Empennage         | \$1,614 | \$484     | \$233 | \$2,331 |
| Fuselage          | \$679   | \$190     | \$98  | \$967   |
| Landing Gear      | \$107   | \$98      | \$16  | \$221   |
| Installed Engines | \$248   | \$91      | \$36  | \$374   |
| Systems           | \$315   | \$91      | \$46  | \$452   |
| Payloads          | \$405   | \$100     | \$59  | \$564   |
| Final Assembly    | \$58    | \$4       | \$3   | \$65    |
|                   |         |           |       |         |

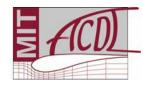

#### NASA Cost Models

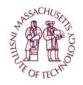

Online cost models available at <a href="http://www.jsc.nasa.gov/bu2/airframe.html">http://www.jsc.nasa.gov/bu2/airframe.html</a>

- e.g. Airframe Cost Model
- simple model for estimating the development and production costs of aircraft airframes
- based on military jet data
- correlation with empty weight, max. speed, number of flight test vehicles, and production quantity

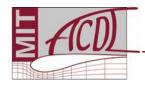

#### **Revenue Model**

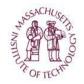

Revenue model must predict market price and demand quantity.

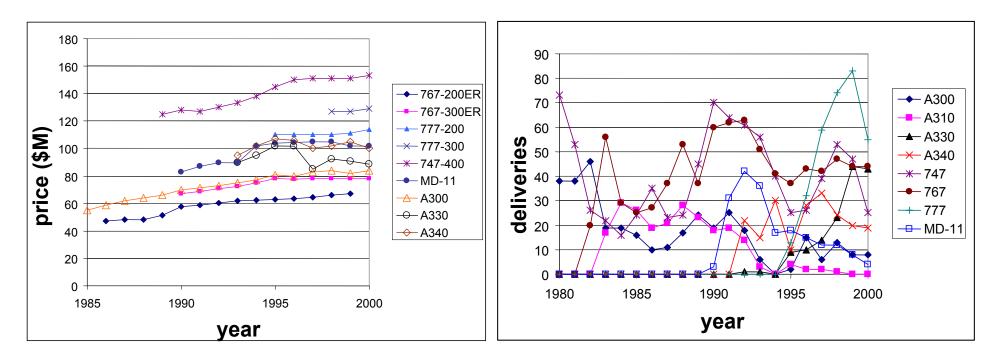

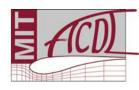

Historical wide body data from Markish. No correlation found between price and quantity.

#### **Aircraft Pricing**

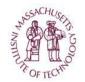

#### **Cost-Based Pricing**

Cost + Profit = Price

Personal aircraft Business jets?— Military aircraft **Market-Based Pricing** 

Performance Operating Cost Competition Passenger Appeal

Market Value

**Commercial transport** 

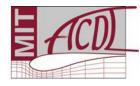

#### Source: Schaufele

#### **Commercial Aircraft Pricing**

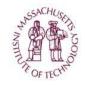

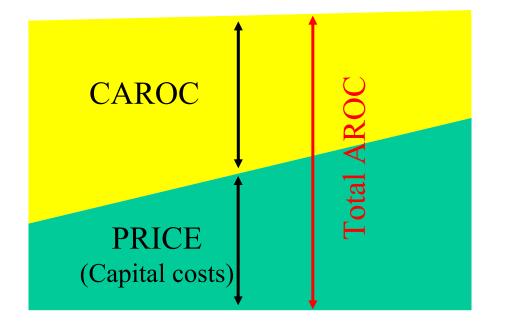

- Total Airplane Related Operating Costs are fairly constant.
- Aircraft price must balance CAROC.

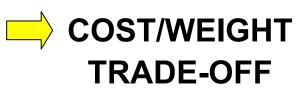

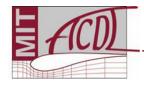

### **Business Jet Empirical Data**

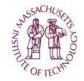

Figure A7 in Roskam:

$$AMP_{1989} = \log^{-1} \{0.6570 + 1.4133 \log W_{TO}\}$$

AMP<sub>1989</sub> is predicted airplane market price in 1989 dollars

Take-off weight: 10,000 lb <  $W_{TO}$  < 60,000 lb

BUT Gulfstream GIV and 737 BJ versions do not fit the linear trend.

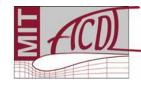

# **Commercial Jet Empirical**<br/> Data

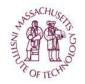

Figure A9 in Roskam:

$$AMP_{1989} = log^{-1} \{ 3.3191 + 0.8043 log W_{TO} \}$$

#### $AMP_{1989}$ is predicted airplane market price in 1989 dollars Take-off weight: 60,000 lb < $W_{TO}$ < 1,000,000 lb

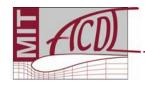

#### Military Aircraft Empirical Data

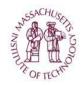

Figure A10 in Roskam:

$$AMP_{1989} = log^{-1} \{ 2.3341 + 1.0586 log W_{TO} \}$$

#### $AMP_{1989}$ is predicted airplane market price in 1989 dollars Take-off weight: 2,500 lb < $W_{TO}$ < 1,000,000 lb

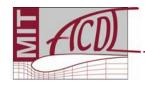

#### Revenue Model: Price

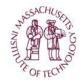

- Assumption: market price based on
  - 1. Range
  - 2. Payload
  - 3. Cash Airplane-Related Operating Cost (CAROC)
- Regression model:

$$P = k_1 (Seats)^{\alpha} + k_2 (Range) - f(CAROC)$$

 Note that speed does not appear. No significant statistical relationship between price and speed was found in available data.

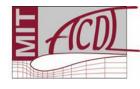

#### **Revenue Model: Price**

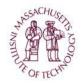

Narrow bodies:

 $P = 0.735(Seats)^{1.91} + 0.427(Range) - f(CAROC)$ 

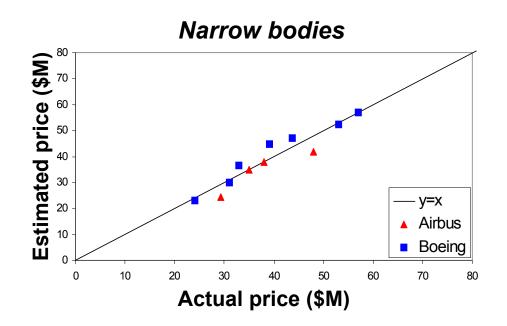

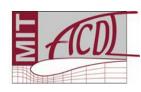

Model from Markish, price data from Aircraft Value News, The Airline Monitor, 2001.

#### **Revenue Model: Price**

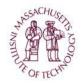

Wide bodies:

 $P = 0.508(Seats)^{2.76} + 0.697(Range) - f(CAROC)$ 

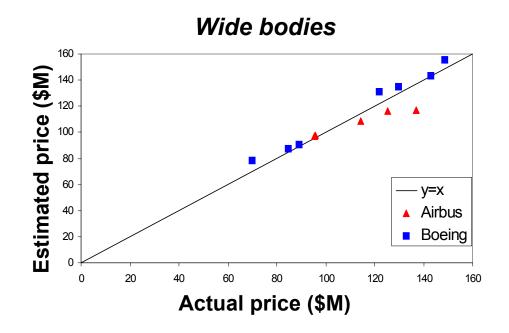

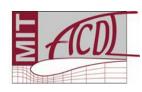

Model from Markish, price data from Aircraft Value News, The Airline Monitor, 2001.

#### **Revenue Model: Quantity**

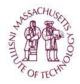

- Demand forecasts
  - 3 sources: Airbus; Boeing; Airline Monitor
  - Expected deliveries over 20 years
  - Arranged by airplane seat category
- Given a new aircraft design:
  - Assign to a seat category
  - Assume a market share
  - Demand forecast →
     20-year production
     potential

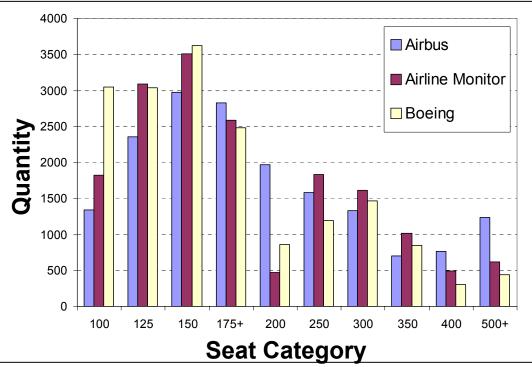

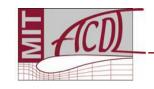

#### **Revenue Model: Dynamics**

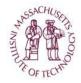

- Expected aircraft deliveries: forecasted
- Actual deliveries: unpredictable
- Observe historical trends: growth rate, volatility

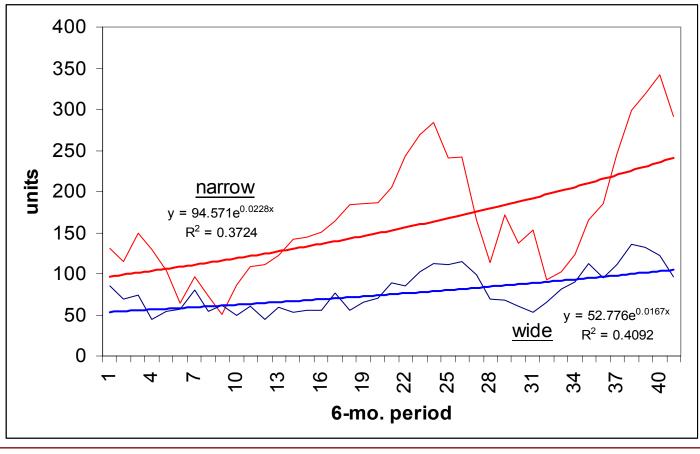

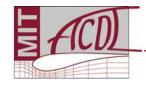

#### Valuation Techniques

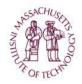

#### The top 5 investor questions:

- How much will I need to invest?
- How much will I get back?
- When will I get my money back?
- How much is this going to cost me?
- How are you handling risk & uncertainty?

#### Investment Criteria

- Net present value
- Payback
- Discounted payback
- Internal rate of return

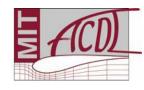

## Net Present Value (NPV)

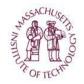

- Measure of present value of various cash flows in different periods in the future
- Cash flow in any given period discounted by the value of a dollar today at that point in the future
  - "Time is money"
  - A dollar tomorrow is worth less today since if properly invested, a dollar today would be worth more tomorrow
- Rate at which future cash flows are discounted is determined by the "discount rate" or "hurdle rate"
  - Discount rate is equal to the amount of interest the investor could earn in a single time period (usually a year) if s/he were to invest in a "safer" investment

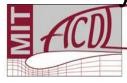

### **Calculating NPV**

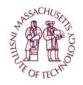

- Forecast the cash flows of the project over Its economic life
  - Treat investments as negative cash flow
- Determine the appropriate opportunity cost of capital (i.e. determine the discount rate r)
- Use opportunity cost of capital to discount the future cash flow of the project
- Sum the discounted cash flows to get the net present value (NPV)

$$NPV = C_0 + \frac{C_1}{1+r} + \frac{C_2}{(1+r)^2} + \dots + \frac{C_7}{(1+r)^7}$$

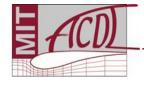

#### **NPV** example

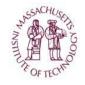

| Period             | Discount Factor | Cash Flow | Present Value |
|--------------------|-----------------|-----------|---------------|
| 0                  | 1               | -150,000  | -150,000      |
| 1                  | 0.935           | -100,000  | -93,500       |
| 2                  | 0.873           | +300000   | +261,000      |
|                    |                 |           |               |
| Discount rate = 7% |                 | NPV =     | \$18,400      |

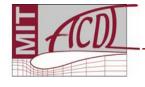

#### **Discount Rate**

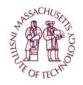

- One of the problems with NPV: what discount rate should we use?
- The discount rate is often used to reflect the risk associated with a project:
  - the riskier the project, use a higher discount rate
- Typical discount rates for commercial aircraft programs: 12-20%
- The higher the discount rate, the more it does not matter what you do in the future...

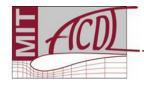

#### **Payback Period**

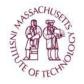

- How long it takes before entire initial investment is recovered through revenue
- Insensitive to time value of money, i.e. no discounting
- Gives equal weight to cash flows before cut-off date & no weight to cash flows after cut-off date
- Cannot distinguish between projects with different NPV
- Difficult to decide on appropriate cut-off date

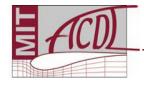

#### **Discounted** payback

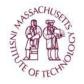

- Payback criterion modified to account for the time value of money
  - Cash flows before cut-off date are discounted
- Surmounts objection that equal weight is given to all flows before cut-off date
- Cash flows after cut-off date still not given any weight

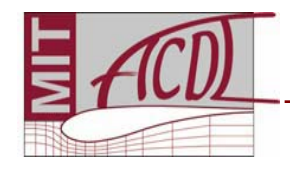

## Internal rate of return (IRR)

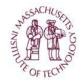

- Investment criterion is "rate of return must be greater than the opportunity cost of capital"
- Internal rate of return is equal to the discount rate for which the NPV is equal to zero

$$NPV = C_0 + \frac{C_1}{1 + IRR} + \frac{C_2}{(1 + IRR)^2} + \dots + \frac{C_T}{(1 + IRR)^T} = 0$$

- IRR solution is not unique
  - Multiple rates of return for same project
- IRR doesn't always correlate with NPV
  - NPV does not always decrease as discount rate increases

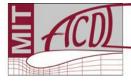

#### **Decision Tree Analysis**

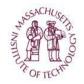

- NPV analysis with different future scenarios
- Weighted by probability of event occurring

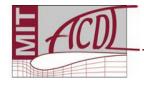

### **Dynamic Programming**

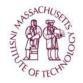

- A way of including uncertainty and flexibility in the program valuation
- Key features:
  - Certain aspects of the system may be uncertain, e.g. the demand quantity for a given aircraft = UNCERTAINTY
  - In reality, the decision-maker (aircraft manufacturer) has the ability to make decisions in real-time according to how the uncertainty evolves = FLEXIBILITY

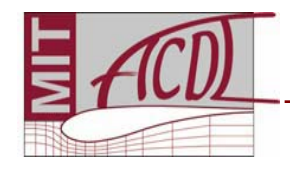

#### Dynamic Programming: Problem Formulation

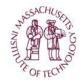

- The firm:
  - Portfolio of designs
  - Sequential development phases
  - Decision making
- The market:
  - Sale price is steady
  - Quantity demanded is unpredictable
  - Units built = units demanded
- Problem objective:
  - Which aircraft to design?
  - Which aircraft to produce?
  - When?

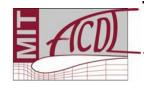

#### *Dynamic Programming: Problem Elements*

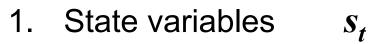

- 2. Control variables  $u_t$
- 3. Randomness
- 4. Profit function
- 5. Dynamics

• Solution:  $F_t(s_t) = \max_{u_t} \left\{ \pi_t(s_t, u_t) + \frac{1}{1+r} E_t[F_{t+1}(s_{t+1})] \right\}$ 

• Solve iteratively.

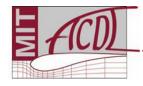

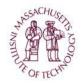

#### Dynamic Programming: Operating Modes

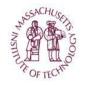

#### How to model decision making?

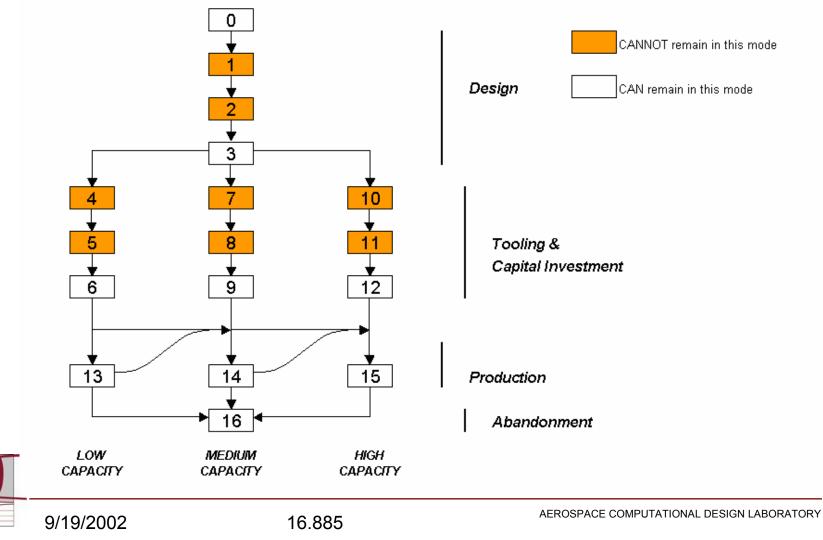

#### Example: BWB

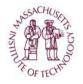

- Blended-Wing-Body (BWB):
  - Proposed new jet transport concept
- 250-seat, long range
- Part of a larger family sharing common centerbody bays, wings, ...

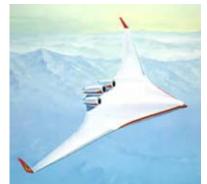

Image taken from NASA's web site: http://www.nasa.gov.

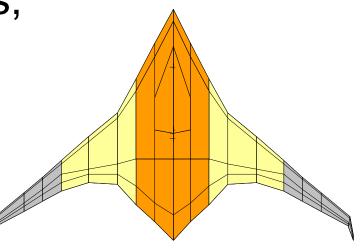

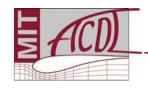

#### **Example: BWB Simulation Run**

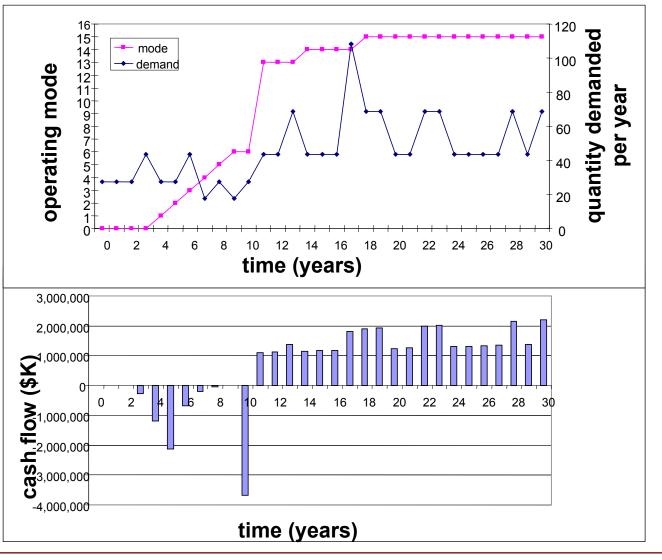

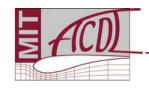

# Example: BWB Importance of Flexibility

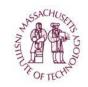

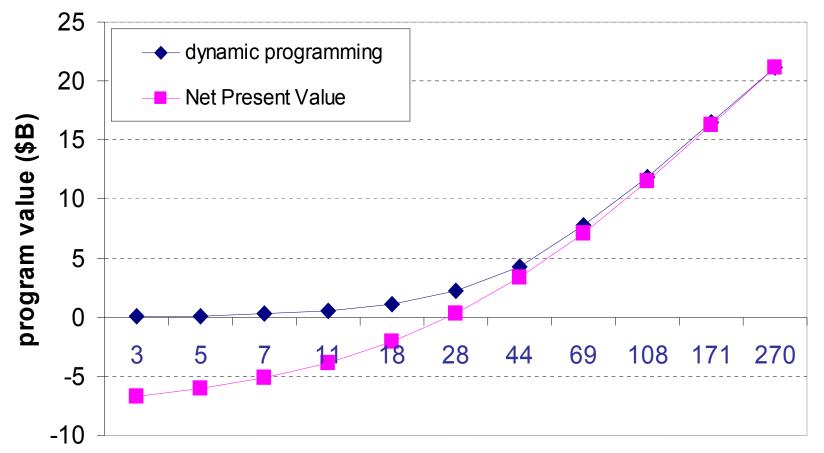

#### initial annual demand forecast

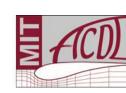

At baseline of 28 aircraft, DP value is \$2.26B versus NPV value of \$325M

#### References

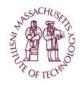

*Airbus Global Market Forecast*, 2000-2019. Appendix G, Detailed passenger fleet results, p. 74.

Aircraft Value News Aviation Newsletter <a href="http://www.aviationtoday.com/catalog.htm">www.aviationtoday.com/catalog.htm</a>

The Airline Monitor, ESG Aviation Services.

Boeing Current Market Outlook, 2000. Appendix B, p. 42.

Jane's All the World's Aircraft. London : Sampson Low, Marston & Co., 2001.

Markish, J. Valuation Techniques for Commercial Aircraft Program Design, S.M. Thesis, MIT, June 2002.

Markish, J. and Willcox, K. "Valuation Techniques for Commercial Aircraft Program Design," AIAA Paper 2002-5612, presented at 9<sup>th</sup> Multidisciplinary Analysis and Optimization Symposium, Atlanta, GA, September 2002.

Markish, J. and Willcox, K., "A Value-Based Approach for Commercial Aircraft Conceptual Design," in Proceedings of the ICAS2002 Congress, Toronto, September 2002.

NASA Cost Estimating website, http://www.jsc.nasa.gov/bu2/airframe.html

Roskam, J., Airplane Design Part VIII, 1990.

Raymer, D., Aircraft Design: A Conceptual Approach, 3rd edition, 1999.

Schaufele, R., The Elements of Aircraft Preliminary Design, 2000.

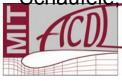